## **Klausur ERP-Software am 27. August 2007**

*(B\_Inf1.0 v360, B\_WInf1.0 v361 – Dauer: 90 Minuten)*

### **Aufgabe 1:**

Stelle den Zusammenhang zwischen den SAP R/3 Organisationseinheiten Buchungskreis, Einkaufsorganisation, Kostenrechnungskreis, Lagerort, Sparte, Verkaufsorganisation, Versandstelle, Vertriebsbereich, Vertriebsweg und Werk im Sinne eines Entity-Relationship-Modells (ERM) dar. Verwende hierzu das nachfolgende Grundgerüst, und gebe auch die Kardinalitäten (1:1, 1:n, m:n) der Beziehungen an.

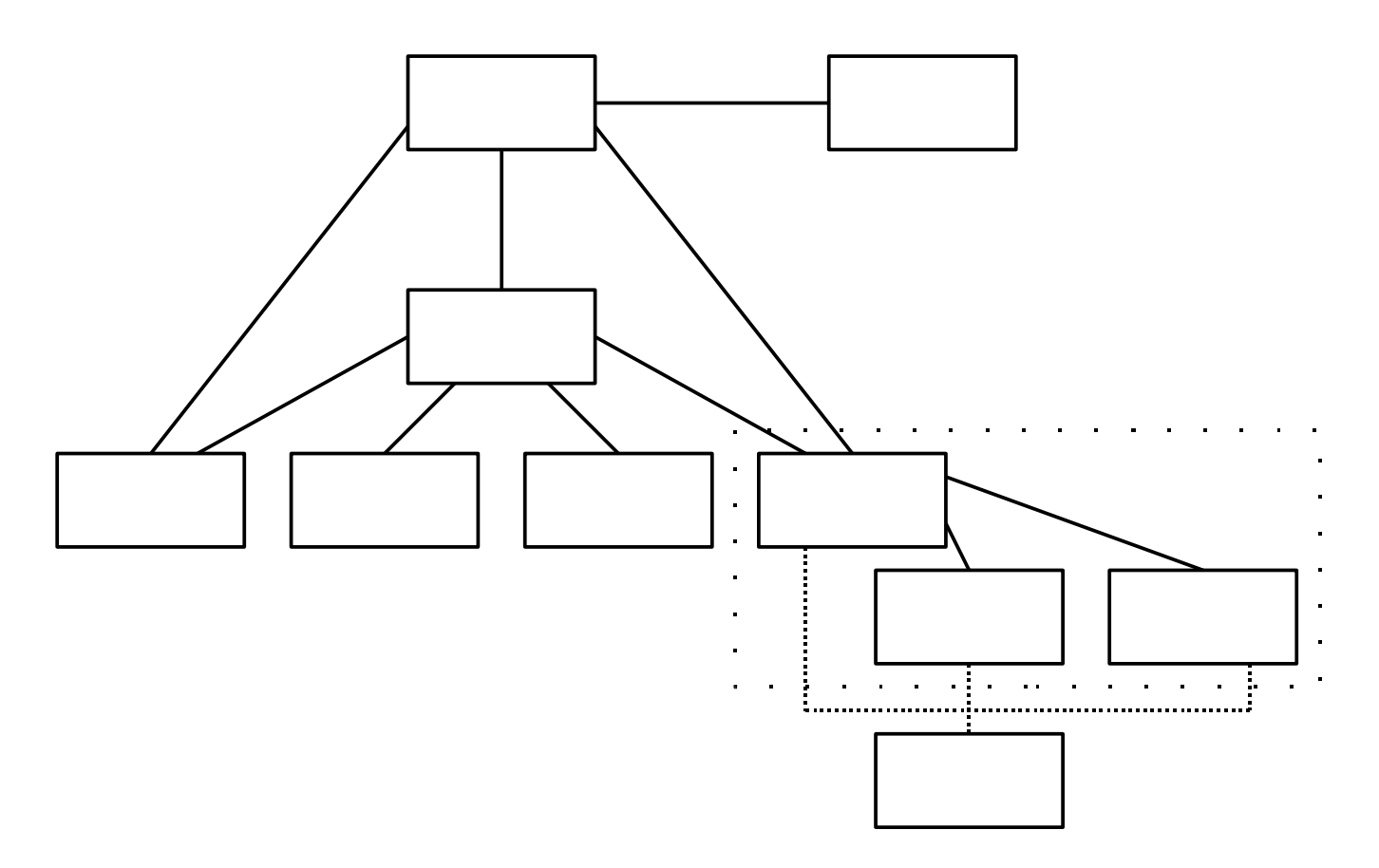

#### **Aufgabe 2:**

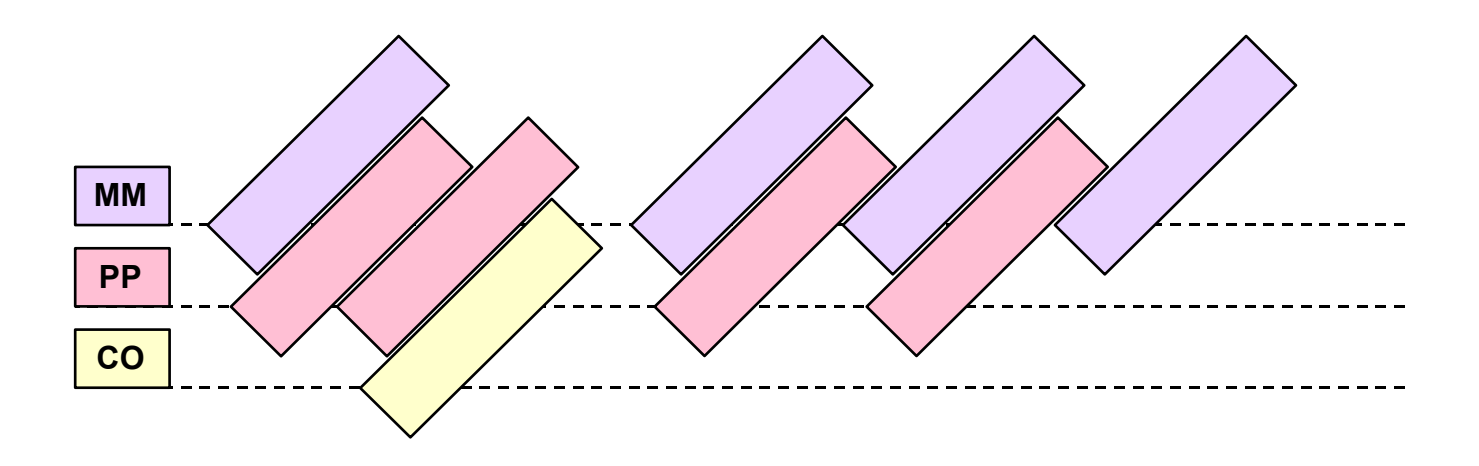

Beschrifte vorstehende Skizze, indem nachfolgende Aktivitäten in eine sinnvolle Prozessreihenfolge (und SAP R/3 Modulzuordnung) gebracht werden:

Arbeitspläne anlegen Fertigungsauftrag anlegen Fertigungsauftrag rückmelden Materialstammsätze anlegen Produktkosten-Kalkulation durchführen Stücklisten anlegen Warenausgang in die Produktion Wareneingang aus der Produktion Wareneingang der (Produktions-)Komponenten

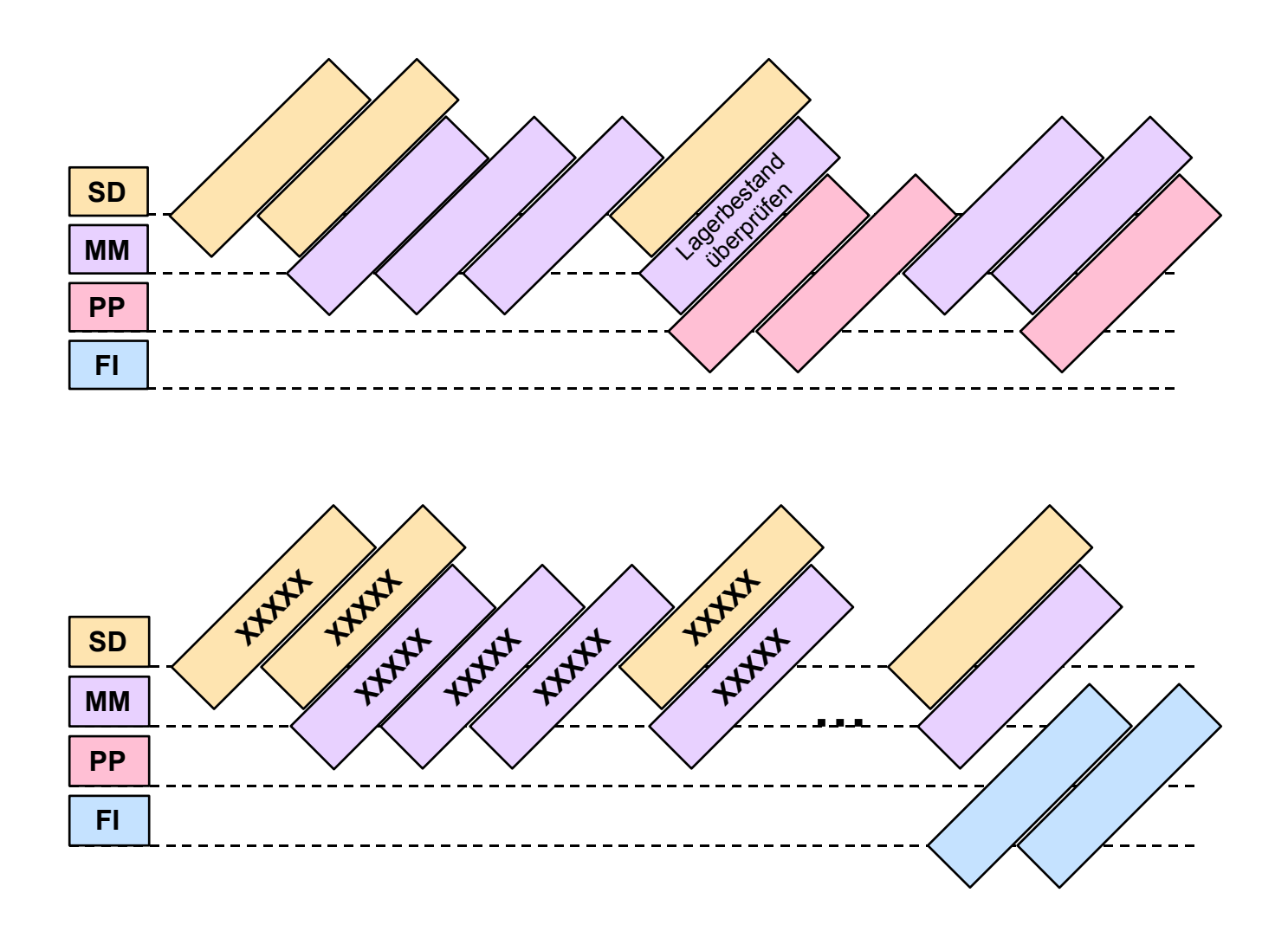

Beschrifte vorstehende Skizzen, indem nachfolgende Aktivitäten in eine sinnvolle Prozessreihenfolge (und SAP R/3 Modulzuordnung) gebracht werden:

Bestellungen anlegen Einkaufsinfosätze anlegen **Fakturierung** Fertigungsauftrag eröffnen Fertigungsauftrag rückmelden Kommissionierung und Warenausgang Kundenauftrag erfassen Kundenstammsatz anlegen Lieferantenstammsatz anlegen Lieferung zum Kundenauftrag anlegen MRP-Lauf Orderbuch pflegen Verkaufspreis pflegen Wareneingang zur Bestellung Zahlungseingang buchen

### **Aufgabe 3:**

Skizziere beginnend ab dem 27. August 2007 den geplanten Lagerbestandsverlauf der Materialien P (Fertigerzeugnis), B1 und B2 (Halbfertigerzeugnisse) sowie TA, TB und TC (Rohstoffe) in jeweils einem auf der X-Achse mit der Zeit und auf der Y-Achse mit dem geplanten Lagerbestand beschrifteten Koordinatensystem. Diese Funktionalität erfüllt im SAP R/3 System in textueller Form die Transaktion MD04 "Aktuelle Bedarfs-/Bestandsliste".

Folgende Stammdaten liegen vor:

Baukastenstückliste Fertigerzeugnis P

- Position 1: 1 Stück Halbfertigerzeugnis B1
- Position 2: 1 Stück Halbfertigerzeugnis B2
- Position 3: 2 Stück Rohstoff TC

Baukastenstückliste Halbfertigerzeugnis B1

- Position 1: 1 Stück Halbfertigerzeugnis B2
- Position 2: 1 Stück Rohstoff TA
- Position 3: 2 Stück Rohstoff TC

Baukastenstückliste Halbfertigerzeugnis B2

- Position 1: 1 Stück Rohstoff TB
- Position 2: 1 Stück Rohstoff TC

Folgende Bewegungsdaten liegen vor:

- Lagerbestand Fertigerzeugnis P am 27. August 2007: 0 Stück
- Lagerbestand Halbfertigerzeugnis B1 am 27. August 2007: 0 Stück
- Lagerbestand Halbfertigerzeugnis B2 am 27. August 2007: 0 Stück
- Lagerbestand Rohstoff TA am 27. August 2007: 100 Stück
- Lagerbestand Rohstoff TB am 27. August 2007: 100 Stück
- Lagerbestand Rohstoff TC am 27. August 2007: 200 Stück
- Kundenauftrag über 100 Stück Fertigerzeugnis P auf den 19. Oktober 2007
- Kundenauftrag über 100 Stück Fertigerzeugnis P auf den 26. Oktober 2007
- Fertigungsauftrag über 200 Stück Fertigerzeugnis P auf den 12. Oktober 2007
- Planauftrag über 200 Stück Halbfertigerzeugnis B1 auf den 28. September 2007
- Planauftrag über 400 Stück Halbfertigerzeugnis B2 auf den 14. September 2007
- Bestellanforderung über 100 Stück Rohstoff TA auf den 31. August 2007
- Bestellanforderung über 300 Stück Rohstoff TB auf den 31. August 2007
- Bestellung über 800 Stück Rohstoff TC auf den 31. August 2007

Prämisse: Aus Plan- und Fertigungsaufträgen leiten sich unmittelbar auch Sekundärbedarfe jeweils sieben Kalendertage früher ab !

Kalenderhinweise: KW35/07 vom 27. August bis 2. September 2007 KW36/07 vom 3. September bis 9. September 2007 KW37/07 vom 10. September bis 16. September 2007 KW38/07 vom 17. September bis 23. September 2007 KW39/07vom 24. September bis 30. September 2007 KW40/07 vom 1. Oktober bis 7. Oktober 2007 KW41/07 vom 8. Oktober bis 14. Oktober 2007 KW42/07 vom 15. Oktober bis 21. Oktober 2007 KW43/07 vom 22. Oktober bis 28. Oktober 2007

Koordinatensystem des geplanten Lagerbestandsverlaufs des Fertigerzeugnis P

Koordinatensystem des geplanten Lagerbestandsverlaufs des Halbfertigerzeugnis B1

Koordinatensystem des geplanten Lagerbestandsverlaufs des Halbfertigerzeugnis B2

Koordinatensystem des geplanten Lagerbestandsverlaufs des Rohstoffs TA

Koordinatensystem des geplanten Lagerbestandsverlaufs des Rohstoffs TB

Koordinatensystem des geplanten Lagerbestandsverlaufs des Rohstoffs TC

# **Aufgabe 4:**

Skizziere im Sinne eines BAB (Betriebsabrechnungsbogen) zunächst den folgenden verbal beschriebenen Sachverhalt, und berechne dabei den Tarif einer Echo-Stunde in der Abteilung Emil. Hinweis: Sofern nicht anders genannt, gelten alle Angaben pro Jahr, sowie Zwischen- und Endergebnisse sind gegebenenfalls jeweils auf zwei Nachkommastellen zu runden.

- Gehälter bzw. Löhne in Abteilung Anton 100.000  $\epsilon$ , in Abteilung Berta 200.000  $\epsilon$ , in Abteilung Cäsar 300.000 €, in Abteilung Dora 400.000 € und in Abteilung Emil 500.000 €.
- Betriebsstoffverbrauch in Abteilung Anton 20.000  $\epsilon$  und in Abteilung Berta 40.000  $\epsilon$ .
- Rohstoffverbrauch in Abteilung Cäsar 60.000  $\epsilon$ , in Abteilung Dora 80.000  $\epsilon$  und in Abteilung Emil 100.000 €.
- Flächenbelegung: Abteilung Cäsar 1.000 qm, Abteilung Dora 2.000 qm und Abteilung Emil 3.000 qm.
- Energieverbrauch: Abteilung Cäsar 5.000 kwh, Abteilung Dora 10.000 kwh und Abteilung Emil 15.000 kwh.
- Die Kosten der Abteilung Anton werden vollständig anhand der Flächenbelegung umgelegt.
- Die Kosten der Abteilung Berta werden vollständig anhand des Energieverbrauchs umgelegt.
- Die Abteilung Cäsar erbringt insgesamt 3.500 Charlie-Stunden, 10 % davon in der Abteilung Emil.
- Die Abteilung Dora erbringt insgesamt 6.000 Delta-Stunden, 20 % davon in der Abteilung Emil.
- Die Abteilung Emil erbringt insgesamt 11.775 Echo-Stunden

Beschrifte anschliessend alle Zahlen bzw. Berechnungen innerhalb der Skizze mit folgenden SAP-Begriffen: Kostenstelle, statistische Kennzahl, primäre Kostenart, sekundäre Kostenart, Leistungsart, Kostenstellengruppe, Umlage und innerbetriebliche Leistungsverrechnung.

*Das Team der FH-Wedel wünscht viel Erfolg*